#### **Колледж коммерции, технологий и сервиса**

#### УТВЕРЖДЕНО протокол заседания ученого совета от 07.04.2020 г., № 8

### **РАБОЧАЯ ПРОГРАММА УЧЕБНОЙ ДИСЦИПЛИНЫ**

#### **Компьютерная графика**

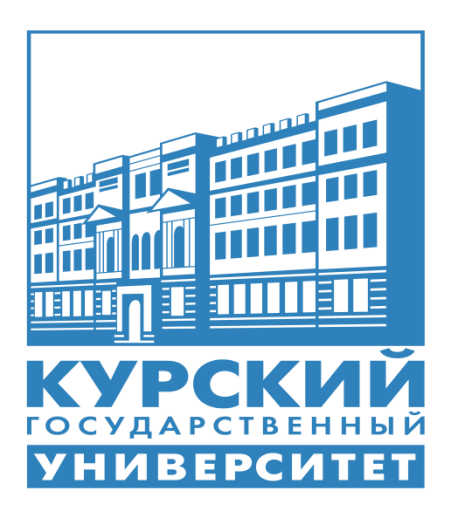

Курск 2020

Рабочая программа учебной дисциплины разработана на основе Федерального государственного образовательного стандарта по специальности среднего профессионального образования (далее – СПО) **09.02.05 Прикладная информатика (по отраслям)** (базовой подготовки).

Организация – разработчик: ФГБОУ ВО «Курский государственный университет».

Разработчик:

Бобрышева В.В. – преподаватель колледжа коммерции, технологий и сервиса ФГБОУ ВО «Курский государственный университет».

# **СОДЕРЖАНИЕ**

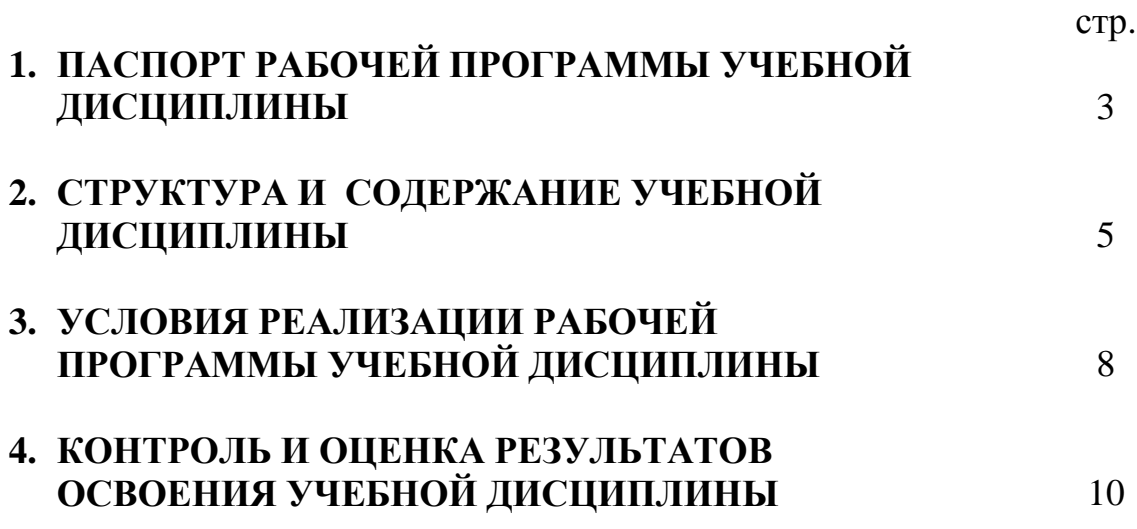

### **1. ПАСПОРТ РАБОЧЕЙ ПРОГРАММЫ УЧЕБНОЙ ДИСЦИПЛИНЫ Компьютерная графика**

#### **1.1. Область применения программы**

Рабочая программа учебной дисциплины является частью ППССЗ в соответствии с ФГОС по специальности СПО **09.02.05 Прикладная информатика (по отраслям).**

Рабочая программа учебной дисциплины может быть использована в дополнительном профессиональном образовании (в программах повышения квалификации и переподготовки).

#### **1.2. Место дисциплины в структуре программы подготовки специалистов среднего звена:**

Дисциплина «Компьютерная графика» является общепрофессиональной дисциплиной профессионального цикла.

#### **1.3. Цели и задачи дисциплины – требования к результатам освоения дисциплины:**

Процесс изучения учебной дисциплины направлен на формирование следующих компетенций:

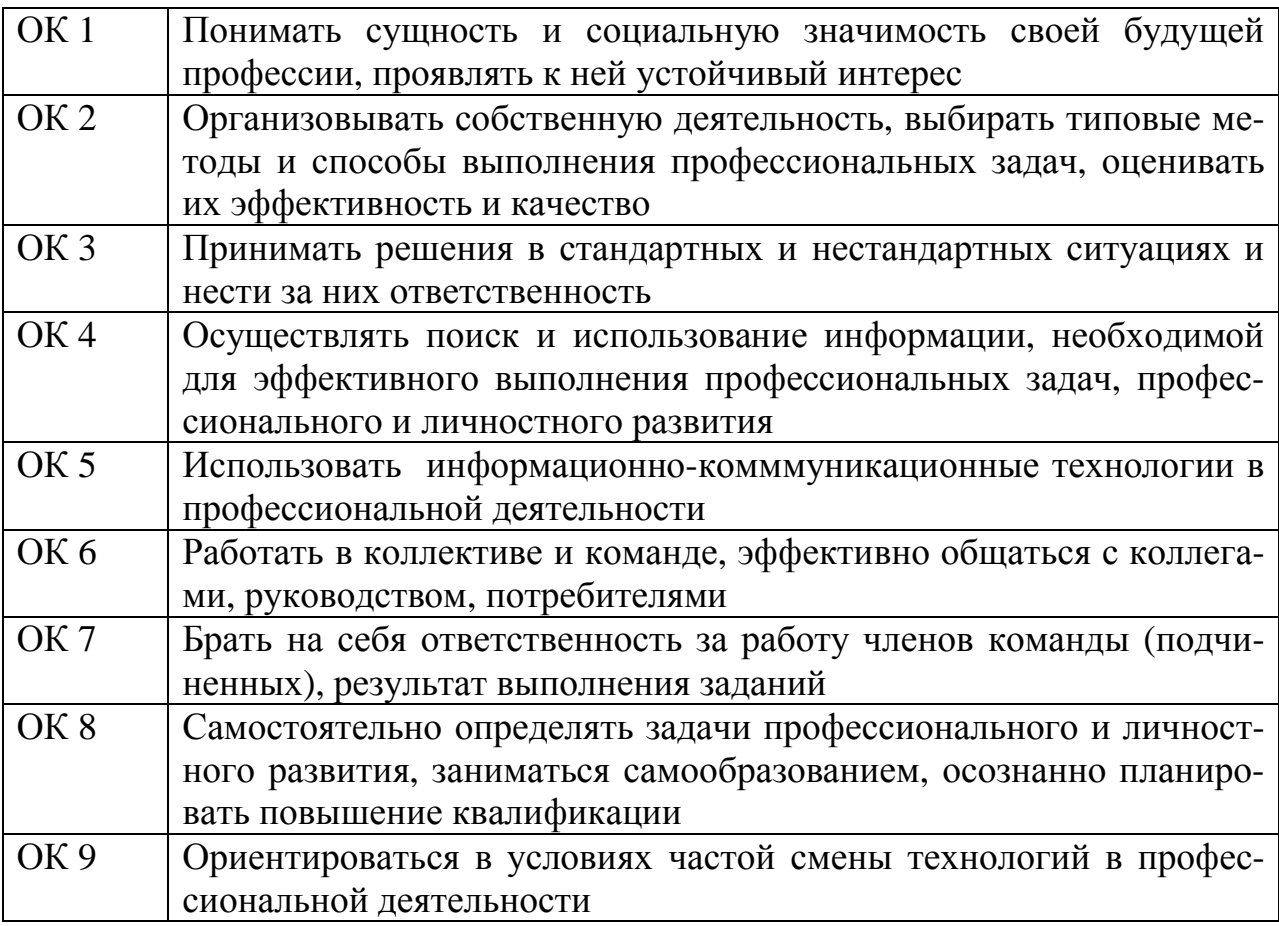

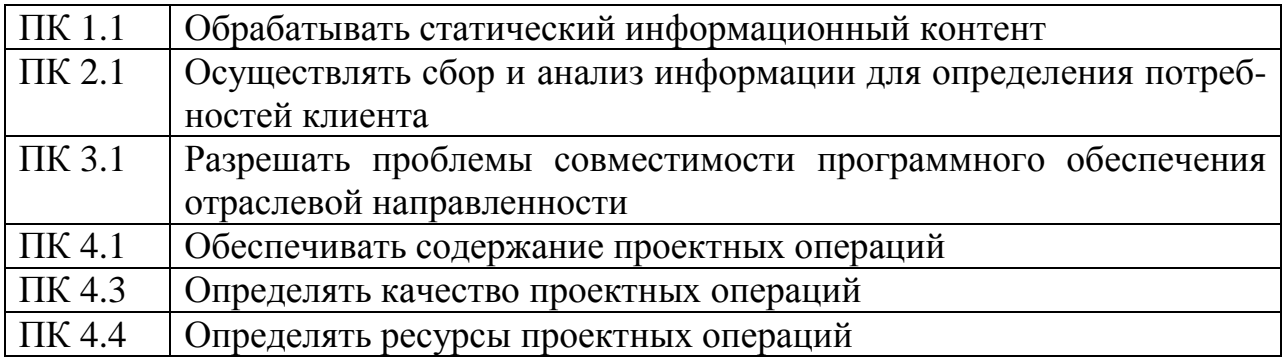

В результате освоения дисциплины обучающийся должен **уметь**:

–пользоваться пакетом графических программ

–работать на ПК с графическими возможностями, на плоттере и лазерном принтере

–пользоваться учебной системой «Компас-график» машинной графикой с элементами расчета

–пользоваться имеющимися дополнительными библиотеками

–выполнять построение деталей любого типа.

В результате освоения дисциплины обучающийся должен **знать**:

–основные понятия машинной графики

–основные операции редактирования изображений

–назначение САПР

–правила техники безопасности при работе на плоттере

#### **1.4. Рекомендуемое количество часов на освоение программы дисциплины:**

максимальной учебной нагрузки - 102 часов, в том числе: обязательной аудиторной учебной нагрузки обучающегося 14 часов; самостоятельной работы обучающегося 88 часов.

# **2. СТРУКТУРА И СОДЕРЖАНИЕ УЧЕБНОЙ ДИСЦИПЛИНЫ**

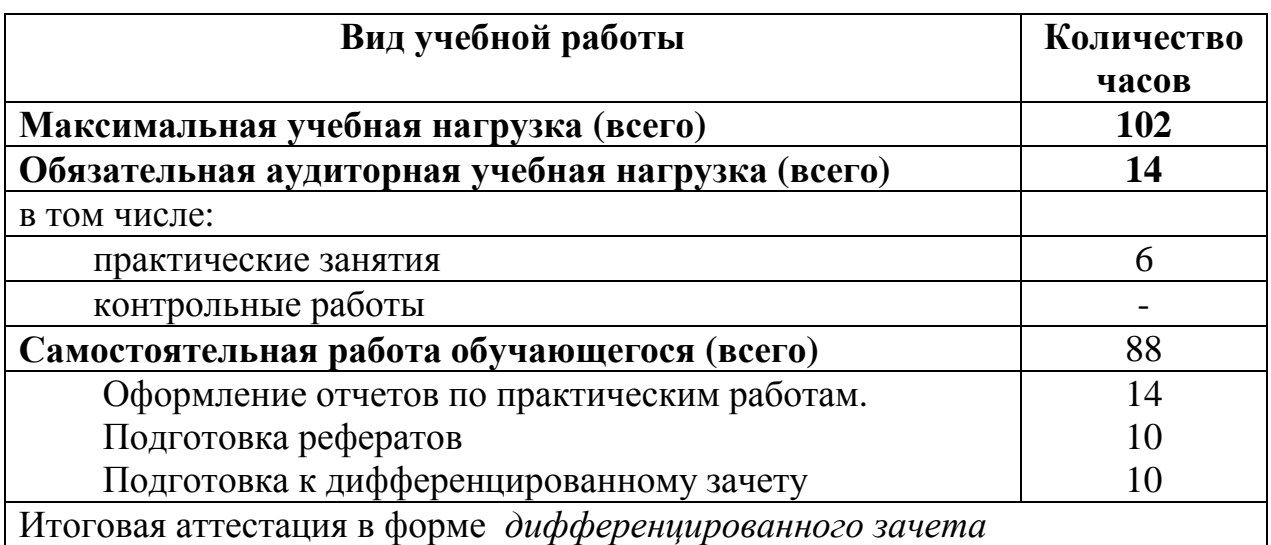

# **2.1. Объем учебной дисциплины и виды учебной работы**

# **2.2. Тематический план и содержание учебной дисциплины «Компьютерная графика»**

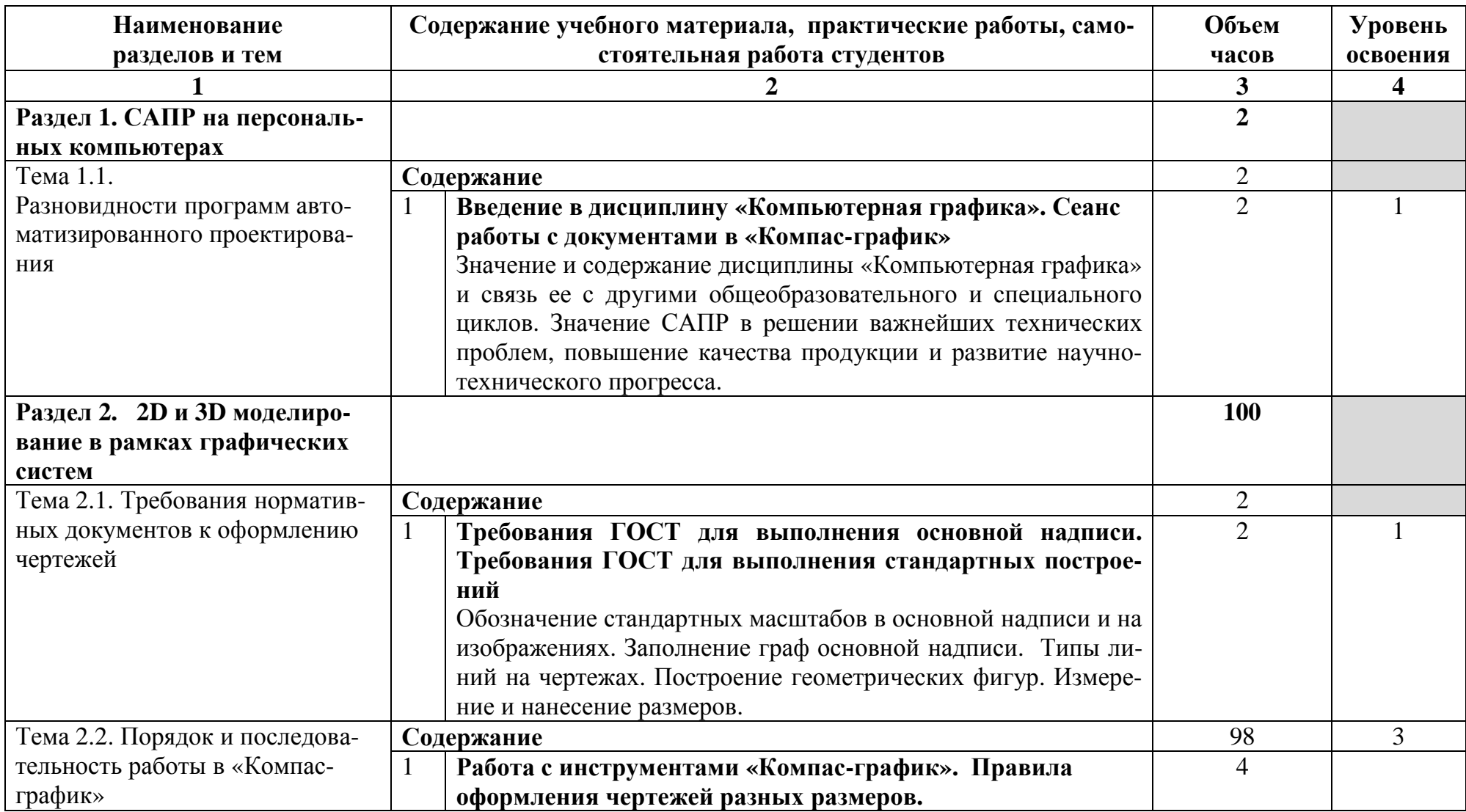

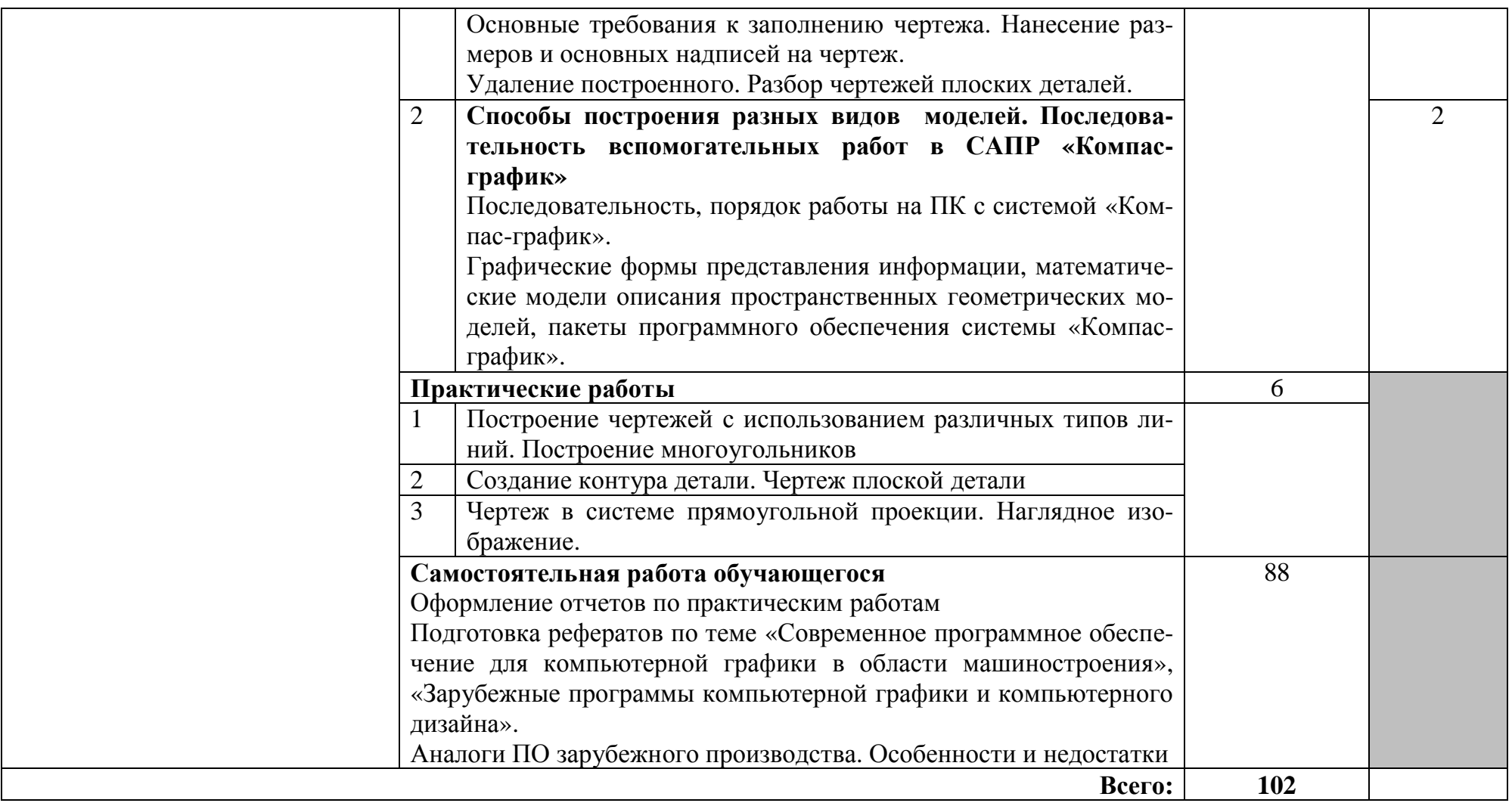

### **3. УСЛОВИЯ РЕАЛИЗАЦИИ ПРОГРАММЫ ДИСЦИПЛИНЫ**

#### **3.1. Требования к минимальному материально-техническому обеспечению**

Реализация программы дисциплины требует наличия учебного кабинета операционных систем и сред.

Оборудование кабинета:

- стол преподавателя 1 шт.
- стол аудиторный двухместный 9 шт.
- стулья аудиторные 39 шт.
- компьютерные столы 15 шт.
- доска аудиторная для написания мелом 1 шт.
- сейф несгораемый 1 шт.
- шкаф  $-1$  шт.

Технические средства обучения:

- персональный компьютер в сборе 16 шт.
- проектор мультимедийный NEC v260 1 шт.
- интерактивная доска Hitachi Star Board 1 шт.
- МФУ лазерное Canon i-sensys MF 4410 1 шт.
- принтер лазерный Canon i-sensys LBP-3010B 1 шт.

Программное обеспечение:

- Microsoft Windows XP Professional Open License: 47818817;
- Microsoft Office Professional Plus 2007 Open License:43219389;

- учебный комплект КОМПАС-3D V12 MCAD Лицензионное соглашение Кк-11-00122;

- 7-Zip Свободная лицензия GNU LGPL;
- Adobe Acrobat Reader DC Бесплатное программное обеспечение;

- Mozilla Firefox Свободное программное обеспечение [GNU GPL](https://ru.wikipedia.org/wiki/GNU_General_Public_License) и [GNU](https://ru.wikipedia.org/wiki/GNU_Lesser_General_Public_License) [LGPL;](https://ru.wikipedia.org/wiki/GNU_Lesser_General_Public_License)

- Google Chrome Свободная лицензия BSD.

- Oracle VM VirtualBox Свободная лицензия GNU GPL 2.

#### **3.2. Информационное обеспечение обучения**

#### **Перечень рекомендуемых учебных изданий, Интернет-ресурсов, дополнительной литературы**

Основные источники:

1. Селезнев, В. А. Компьютерная графика : учебник и практикум для среднего профессионального образования / В. А. Селезнев, С. А. Дмитроченко. — 2-е изд., испр. и доп. — Москва : Издательство Юрайт, 2020. — 218 с. — (Профессиональное образование). — ISBN 978-5534-08440-5. — Текст : электронный // ЭБС Юрайт [сайт]. — URL: [http://biblio-online.ru/bcode/452411](https://biblio-online.ru/bcode/452411)

2. Боресков, А. В. Компьютерная графика : учебник и практикум для среднего профессионального образования / А. В. Боресков, Е. В. Шикин. — Москва : Издательство Юрайт, 2020. — 219 с. — (Профессиональное образование). — ISBN 978-5-534-11630-4. — Текст : электронный // ЭБС Юрайт [сайт]. — URL: [http://biblio-online.ru/bcode/457139](https://biblio-online.ru/bcode/457139) (дата обращения:

3. Инженерная и компьютерная графика : учебник и практикум для среднего профессионального образования / Р. Р. Анамова [и др.] ; под общей редакцией Р. Р. Анамовой, С. А. Леоновой, Н. В. Пшеничновой. — Москва : Издательство Юрайт, 2019. — 246 с. — (Профессиональное образование). — ISBN 978-5-534-02971-0. — Текст : электронный // ЭБС Юрайт [сайт]. — URL: [http://biblio-online.ru/bcode/437053](https://biblio-online.ru/bcode/437053)

Дополнительные источники:

1. Инженерная и компьютерная графика : учебник и практикум для СПО / Р. Р. Анамова [и др.] ; под общ. ред. Р. Р. Анамовой, С. А. Леонову, Н. В. Пшеничнову. — М. : Издательство Юрайт, 2017. — 246 с. — (Серия : Профессиональное образование). — ISBN 978-5-534-02971-0. — Режим доступа: www.biblio-online.ru/book/5B481506-75BC-4E43-94EE-23D496178568.

2. Кондратьева Т.М. Инженерная и компьютерная графика. Часть 1. Теория построения проекционного чертежа [Электронный ресурс] : учебное пособие / Т.М. Кондратьева, Т.В. Митина, М.В. Царева. — Электрон. текстовые данные. — М. : Московский государственный строительный университет, Ай Пи Эр Медиа, ЭБС АСВ, 2016. — 290 c. — 978-5-7264-1234-4. — Режим доступа: http://www.iprbookshop.ru/42898.html

Интернет-ресурсы:

1. Электронный учебник по компьютерной графике (лекции, видеолекции, тесты): http://stratum.ac.ru/textbooks/kgrafic/contents.html -

2. Уроки по Компас: http://www.tehkd.ru/leson\_kompas/1\_soz\_doc. html

## **4. КОНТРОЛЬ И ОЦЕНКА РЕЗУЛЬТАТОВ ОСВОЕНИЯ ДИСЦИПЛИНЫ**

**Контроль и оценка** результатов освоения дисциплины осуществляется преподавателем в процессе проведения практических занятий, тестирования, а также выполнения студентами индивидуальных заданий.

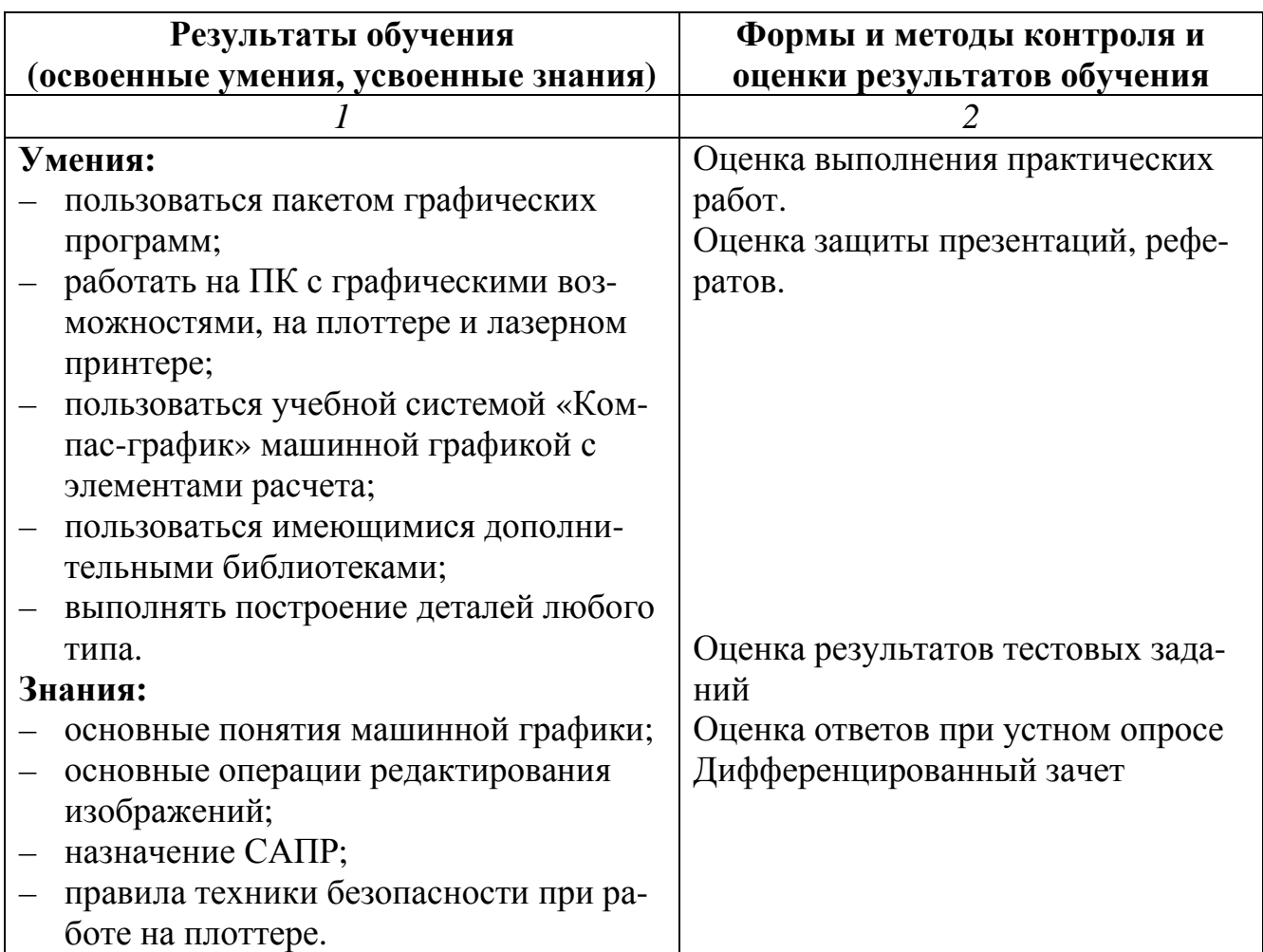